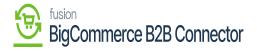

## Managing Master Data in BigCommerce B2B

×

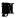

EM

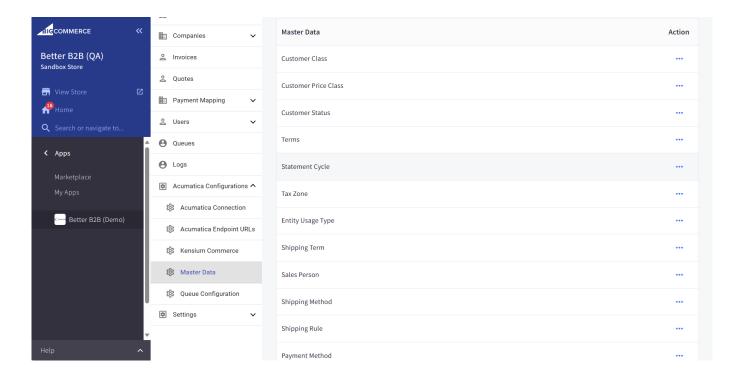

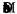

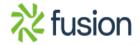